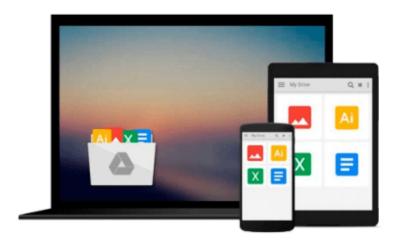

# MyProgrammingLab with Pearson eText -- Access Code Card -- for Starting Out with Python

Tony Gaddis

Download now

Click here if your download doesn"t start automatically

# MyProgrammingLab with Pearson eText -- Access Code Card -- for Starting Out with Python

Tony Gaddis

**MyProgrammingLab with Pearson eText -- Access Code Card -- for Starting Out with Python** Tony Gaddis

**ALERT:** Before you purchase, check with your instructor or review your course syllabus to ensure that you **select the correct ISBN**. Several versions of Pearson's MyLab & Mastering products exist for each title, including customized versions for individual schools, and registrations are not transferable. In addition, **you may need a CourseID**, provided by your instructor, to register for and use Pearson's MyLab & Mastering products.

### **Packages**

Access codes for Pearson's MyLab & Mastering products may not be included when purchasing or renting from companies other than Pearson; check with the seller before completing your purchase.

## Used or rental books

If you rent or purchase a used book with an access code, the access code may have been redeemed previously and you may have to purchase a new access code.

## Access codes

Access codes that are purchased from sellers other than Pearson carry a higher risk of being either the wrong ISBN or a previously redeemed code. Check with the seller prior to purchase.

--

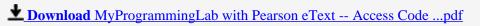

Read Online MyProgrammingLab with Pearson eText -- Access Co ...pdf

# Download and Read Free Online MyProgrammingLab with Pearson eText -- Access Code Card -- for Starting Out with Python Tony Gaddis

### From reader reviews:

#### **Lawrence Elam:**

Book will be written, printed, or illustrated for everything. You can know everything you want by a e-book. Book has a different type. As we know that book is important issue to bring us around the world. Alongside that you can your reading expertise was fluently. A reserve MyProgrammingLab with Pearson eText -- Access Code Card -- for Starting Out with Python will make you to end up being smarter. You can feel a lot more confidence if you can know about almost everything. But some of you think this open or reading a book make you bored. It's not make you fun. Why they may be thought like that? Have you in search of best book or suitable book with you?

### **Michael Dennison:**

Often the book MyProgrammingLab with Pearson eText -- Access Code Card -- for Starting Out with Python will bring someone to the new experience of reading a book. The author style to elucidate the idea is very unique. In the event you try to find new book to learn, this book very suitable to you. The book MyProgrammingLab with Pearson eText -- Access Code Card -- for Starting Out with Python is much recommended to you you just read. You can also get the e-book through the official web site, so you can easier to read the book.

# Sylvia Langley:

Beside this kind of MyProgrammingLab with Pearson eText -- Access Code Card -- for Starting Out with Python in your phone, it could give you a way to get more close to the new knowledge or details. The information and the knowledge you can got here is fresh from oven so don't be worry if you feel like an older people live in narrow commune. It is good thing to have MyProgrammingLab with Pearson eText -- Access Code Card -- for Starting Out with Python because this book offers to you readable information. Do you oftentimes have book but you seldom get what it's interesting features of. Oh come on, that would not happen if you have this within your hand. The Enjoyable arrangement here cannot be questionable, like treasuring beautiful island. So do you still want to miss the item? Find this book along with read it from right now!

# **Robert Defazio:**

A lot of people said that they feel uninterested when they reading a guide. They are directly felt the item when they get a half areas of the book. You can choose the particular book MyProgrammingLab with Pearson eText -- Access Code Card -- for Starting Out with Python to make your own personal reading is interesting. Your current skill of reading skill is developing when you similar to reading. Try to choose easy book to make you enjoy to study it and mingle the feeling about book and studying especially. It is to be initially opinion for you to like to open a book and go through it. Beside that the guide MyProgrammingLab with Pearson eText -- Access Code Card -- for Starting Out with Python can to be your brand-new friend

when you're feel alone and confuse with the information must you're doing of the time.

Download and Read Online MyProgrammingLab with Pearson eText -- Access Code Card -- for Starting Out with Python Tony Gaddis #CL5ZKXQSOD1

# Read MyProgrammingLab with Pearson eText -- Access Code Card -- for Starting Out with Python by Tony Gaddis for online ebook

MyProgrammingLab with Pearson eText -- Access Code Card -- for Starting Out with Python by Tony Gaddis Free PDF d0wnl0ad, audio books, books to read, good books to read, cheap books, good books, online books, books online, book reviews epub, read books online, books to read online, online library, greatbooks to read, PDF best books to read, top books to read MyProgrammingLab with Pearson eText -- Access Code Card -- for Starting Out with Python by Tony Gaddis books to read online.

# Online MyProgrammingLab with Pearson eText -- Access Code Card -- for Starting Out with Python by Tony Gaddis ebook PDF download

MyProgrammingLab with Pearson eText -- Access Code Card -- for Starting Out with Python by Tony Gaddis Doc

MyProgrammingLab with Pearson eText -- Access Code Card -- for Starting Out with Python by Tony Gaddis Mobipocket

MyProgrammingLab with Pearson eText -- Access Code Card -- for Starting Out with Python by Tony Gaddis EPub